## **Adobe Photoshop 2021 (Version 22.1.1) Download free Full Version With Registration Code [Win/Mac] 64 Bits 2023**

Installing Adobe Photoshop is relatively easy and can be done in a few simple steps. First, go to Adobe's website and select the version of Photoshop that you want to install. Once you have the download, open the file and follow the on-screen instructions. Once the installation is complete, you need to crack Adobe Photoshop. To do this, you need to download a crack for the version of Photoshop that you want to use. Once you have the crack, open the file and follow the instructions to apply the crack. After the crack is applied, you can start using Adobe Photoshop. Be sure to back up your files since cracking software can be risky. With these simple steps, you can install and crack Adobe Photoshop.

[CLICK HERE](http://hardlyfind.com/awardees/QWRvYmUgUGhvdG9zaG9wIDIwMjEgKFZlcnNpb24gMjIuMS4xKQQWR/shrunk/unlocking.ZG93bmxvYWR8QVkxTXpabGJueDhNVFkzTWpVNU1qVTNOSHg4TWpVNU1IeDhLRTBwSUZkdmNtUndjbVZ6Y3lCYldFMU1VbEJESUZZeUlGQkVSbDA?hanu&mack=peacefully)

Lightroom 5 is a major update to the flagship image-editing program and Lightroom Classic CC. It's well worth the update whether you do your work daily on a computer with 20-75GB of free disk space or you use Lightroom on a tablet or phone. In general, Lightroom's user interface is easier to use than that of Photoshop. If Lightroom 5 is right for you, it is worth upgrading.

Lightroom Classic is a Companion application for Lightroom. It does not include all the features of the full featured Lightroom program. You can't easily apply or export editor presets, for example. However, it provides an interface and menubar for your favorite Photoshop actions if you have such an action or you like applying effects and filters and other such things. I've found that the latest version of Photoshop Elements — the 16.0 release (made available as an iPad app and a standalone desktop version) — handles many tasks with a speed and accuracy that far surpasses anything I've seen in recent years. I encountered a few glitches, but for the most part, the editing tools worked smoothly and accurately, allowing me to deal with issues automatically. I've been somewhat surprised by the power of Photoshop, ever since it was introduced in 1992, and it sounds like Adobe is only getting started with innovative new features. I'm constantly amazed by the level of sophistication Picture Mode Module gives me, though it comes with a price: resident on my laptop, I have a fairly hefty battery drain while working on it.

## **Download Adobe Photoshop 2021 (Version 22.1.1)Full Version Windows 10-11 2022**

**What It Does:** The Gradient tool lets you add and adjust the linear gradients that make up the look of your content. You can set the color at the beginning and the end of a gradient, and also work on the linear intensity, curve, and type used in your gradient. To create the perfect effect, you'll need to tweak and adjust for a great look. The first thing to do is choose between the different layouts available. You can choose from grid, retina, print, and artboard, depending on what you are doing with it. It also comes with a few predesigned templates to get you started, along with an extended set of sample images. You can also arrange a media library to make it easier to find and use various media on your Mac. If you are a fan of Photoshop, then you know just how smooth it can make your life as a photographer or a graphic artist. If you are more attracted to the photography basics, you may want to double-check the basics of Photoshop. If you are new to Photoshop however, this guide will help you increase your knowledge of the program. Lastly, many people view Photoshop as the greatest digital image editing tool ever created. The truth is, Photoshop is just one of many tools a designer can use to create something special. However, many choose Photoshop because it is a widely known and used solution with a very large talent pool of skilled designers. With this book, new users can learn to master Photoshop to achieve their creative vision. Familiarity with the Photoshop interface and the tools available will help streamline and enhance your work process with the purchase of this book. In addition, you'll learn the best practices for creating effective compositions and how to organize and manage the content of your image in the Photoshop interface. e3d0a04c9c

## **Adobe Photoshop 2021 (Version 22.1.1) With License Key With Key X64 2023**

Some key features we are missing from Adobe's experimental new Lightroom mobile app include limitations such as no ability to create multiple images from a single exposure or tag your images with custom metadata Adobe Photoshop has an extensive tool setup, allowing the user to perform all image editing functions. The image editing software is a one-stop solution for every user who wishes to create images with an array of different image editing tools. The tool set is highly customizable and extensible. Such function can be accessed from any tab. Relying heavily on a variety of GPU technology, Photoshop uses one of the fastest rendering engines. It uses the latest architecture that supports parallel processing and advanced techniques like multithread rendering for better performance. It allows you to freely work with large files in both the GUI and command-line interfaces. The opinion of professional photographers around the world is that "Photoshop is indispensable for any kind of work." Thus, with Photoshop, even more people can create the masterpiece that they dreamt of. One of the most important things in this package is that there are many different types of editing such as the powerful toolbox, various selection, and masking tools along with the invisible pen. These features can be used by both professionals and beginners for editing images. For graphic designers, people who are artistic like painting, designers, designers, or students, then this is the best of the best. In the same manner that photography is widespread, it has become a part of the general culture and has established a basis for the invention of new technologies. And the Photoshop became the first to be the most powerful software for designing.

vector photoshop brush free download vector photoshop free download photoshop cc video download video downloader photoshop old version of photoshop download vector downloads for photoshop old version photoshop free download mac old version photoshop free download free old version photoshop download vaccine action file photoshop download

For those less familiar with the nuances of image editing, the Adobe Creative Cloud Family of products offers an alternative specifically tuned to their needs. As of October 2017, the Adobe Photography Collection (APC) is free for all Creative Cloud members. APC enables access to Adobe's extensive library of creative products, education resources and additional resources to help get users up to speed to learn about cutting-edge photography and editing techniques. Creative Cloud subscribers are also eligible for the Adobe Rewards program, where members can earn points based on the amount of time they spend on the Creative Cloud services, which in turn can be redeemed for discounts and rewards on future purchases. Photoshop is a powerful tool. With a variety of features, templates, presets, and Photography Collections, the app can be daunting to get to know. Download and explore the new features available in Photoshop Elements, including Editing Smart Tones and fill areas with patterns and textures. **Meet the brand-new Adobe Photoshop Elements experience** Los Angeles, California—July 12, 2017—If you're using Chrome OS devices or Chromebooks, you can now use Adobe Photoshop Elementsâ, ¢ even after your print driver is unplugged. You can now use the same Adobe Desktop app to use Elements or Adobe Photoshop good on all your devices, and access your documents and work from anywhere. With print drivers available for Windows, macOS, and Google Chrome, use Elements  $\hat{a}_{\mu}\phi$  and other Chromebooks from any location without risking drop in print quality.

Whether you're an amateur or a professional, this comprehensive quide will help you unlock the secrets of using Adobe Photoshop. The essential information from this book will help you leverage every feature to the fullest, no matter whether you are a new or returning user. This book walks you through the ins and outs of Adobe Photoshop CC by John Kluczyk. Whether you're a student ready to get started with Photoshop or a seasoned professional looking for the latest 'tricks of the trade', you'll be learning the ways of the photoshop from a long time professional. This book will guide you through the various features of the software but will also include topics such as fine art, pre-press work, and digital photography. Visit the site to find more on the software and the book. This book is a simple yet comprehensive guide to learning the ropes and techniques of Photoshop. Using a series of easy-to-understand examples, it guides you step-by-step through scenarios that are real-world situations you might face while editing your images. Using the printed book structure, the updated version of `Photoshop Elements 13: The Missing Manual` includes a chapter dedicated to creating intra-page links, highlighting that part as one of the best features of the new package. Although the book focuses on the latest version, it helps us to move to the next version. Considering this book is the last print manual for Photoshop Elements, we have made it available also on Amazon Kindle.

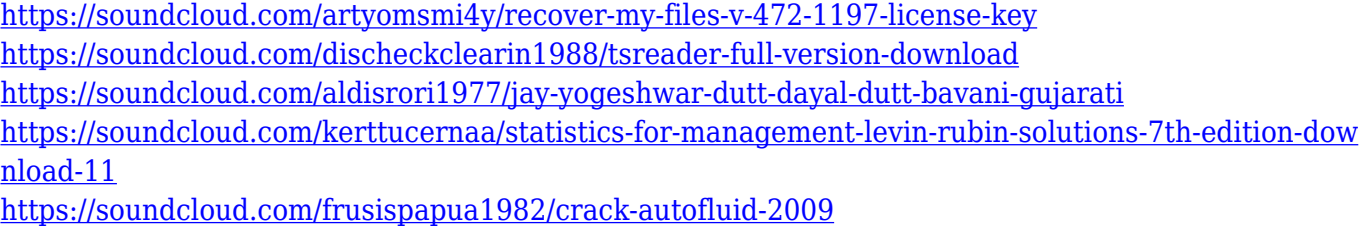

For your special day, you'll want to use the best tools to bring out your best photos. Photoshop gives you the power to manage, enhance, retouch, and create special effects that let you turn your digital photos or drawings into the perfect work of art. With Photoshop creative cloud, the capabilities of the product extends with all your web content. The Photo Editor window is one of the most powerful text and photo editing tools available. With the ability to create and style text in its own unique ways, it gives a versatile toolset to create vector graphics, optimized for print. Photoshop gives the power to save your progress and bring it back at a later time. With a wide range of effects, filters, and tools, you can add a subtle effect to footage or create contrast to dramatically increase its visual impact. Photoshop has more than 4 million customers worldwide, and has the largest product and service communities in the industry. Every day, the Photo Editing industry moves forward with the help of the crowd. The community has more than 50 million registered users and over 18 million posts and comments. Adobe is deeply honoured to be your dedicated partner. Therefore, we have come up with a comprehensive Photoshop 2019 Ultimate Training Course to popularize Photoshop's latest innovations and advanced features. In this book, we will discuss about skills, tools, and shortcuts which are helpful for an average Photographer. Photography is a very interesting and challenging domain. To know the main features of adobe photoshop is like having a guidebook. This is the best way to edit photos. There are different types of Camera and its different settings. This book will tell you what your camera can do and how to use it to its fullest. There are different types of cameras and you need to know about the settings of cameras. If your photoshoot is boring, there are some good ideas to add a little spark into it. These ideas and tips will help you, and it will make your photo shoot more exciting and interesting. This book will teach you what you want to know and how to do it. There are different features, which are needed for a better photo shoot and editing. This book will teach you about all those things, which are very useful in a photoshoot. You need to know many things in order to do a great photoshoot. First of all, a person needs to have some basic

<https://soundcloud.com/famebecu1983/525-media-dashboard-usb-30-driver>

knowledge. The present book will help you to accomplish all those things, which are important for a good photo shoot. You will know all the things about lighting, perspective, and lighting. We suggest to read this book. You will learn how to make a well-lighted photo, how to take a photo with different lights of the room, the different types of lighting and how to use them. The book will tell you how to take a photo, which you can use as a reference. By adopting the present guidelines, one will be able to make a good quality photo.

<https://orbizconsultores.com/estadistica/photoshop-free-download-cs-2021/> <https://www.ucstarawards.com/2023/01/02/download-adobe-photoshop-free-windows-8-1-exclusive/> <https://it-sbo.com/wp-content/uploads/2023/01/jalita.pdf>

<https://filskart.com/wp-content/uploads/2023/01/ileimemb.pdf>

<https://freelance-difference.com/wp-content/uploads/2023/01/nitang.pdf>

<https://hassadlifes.com/download-free-adobe-photoshop-cs3-hack-activation-code-with-keygen-2022/> [https://calibrationservicesltd.com/wp-content/uploads/2023/01/Adobe-Photoshop-Cs-8-Filters-Free-D](https://calibrationservicesltd.com/wp-content/uploads/2023/01/Adobe-Photoshop-Cs-8-Filters-Free-Download-LINK.pdf) [ownload-LINK.pdf](https://calibrationservicesltd.com/wp-content/uploads/2023/01/Adobe-Photoshop-Cs-8-Filters-Free-Download-LINK.pdf)

<https://kumarvihaan.in/download-adobe-photoshop-cs6-softonic-hot/>

<http://feedmonsters.com/wp-content/uploads/2023/01/erlidar.pdf>

<https://thecryptobee.com/adobe-photoshop-express-download-crack-win-mac-x64-2022/>

<https://www.happyanni.com/2023/01/01/photoshop-cs3-action-free-download-free/>

[https://teenmemorywall.com/photoshop-download-cs5-\\_best\\_/](https://teenmemorywall.com/photoshop-download-cs5-_best_/)

[https://aero-schools.com/wp-content/uploads/2023/01/Photoshop\\_2021\\_Version\\_2231\\_\\_Download\\_To](https://aero-schools.com/wp-content/uploads/2023/01/Photoshop_2021_Version_2231__Download_Torrent_Activation_Code_Free_License_Key_X64__NEw__2.pdf) rrent Activation Code Free License Key X64\_NEw\_2.pdf

[https://barbers411.com/wp-content/uploads/2023/01/Photoshop-CC-2018-Download-Full-Version-Lice](https://barbers411.com/wp-content/uploads/2023/01/Photoshop-CC-2018-Download-Full-Version-License-Key-Full-2023.pdf) [nse-Key-Full-2023.pdf](https://barbers411.com/wp-content/uploads/2023/01/Photoshop-CC-2018-Download-Full-Version-License-Key-Full-2023.pdf)

<http://madlifegaming.com/?p=2427>

<https://thecryptobee.com/adobe-photoshop-2021-version-22-3-patch-with-serial-key-3264bit-2022/>

<https://www.webcard.irish/wp-content/uploads/2023/01/benlen.pdf>

<http://www.blomiky.com/About>

<https://www.dyscalculianetwork.com/wp-content/uploads/2023/01/klasile.pdf>

<https://www.ranchosantalinahomeowners.com/wp-content/uploads/2023/01/ranwber.pdf>

<https://ayusya.in/wp-content/uploads/gidgmau.pdf>

<https://mentorus.pl/photoshop-neue-version-kostenlos-downloaden-hot/>

[https://thefrontoffice.ca/wp-content/uploads/2023/01/Photoshop-CC-2015-Version-16-Keygen-Licence](https://thefrontoffice.ca/wp-content/uploads/2023/01/Photoshop-CC-2015-Version-16-Keygen-Licence-Key-Windows-3264bit-2022.pdf) [-Key-Windows-3264bit-2022.pdf](https://thefrontoffice.ca/wp-content/uploads/2023/01/Photoshop-CC-2015-Version-16-Keygen-Licence-Key-Windows-3264bit-2022.pdf)

<https://rei-pa.com/softonic-adobe-photoshop-free-download-exclusive/>

[https://dottoriitaliani.it/ultime-notizie/bellezza/photoshop-2021-version-22-4-2-download-with-serial-k](https://dottoriitaliani.it/ultime-notizie/bellezza/photoshop-2021-version-22-4-2-download-with-serial-key-hack-final-version-2022/) [ey-hack-final-version-2022/](https://dottoriitaliani.it/ultime-notizie/bellezza/photoshop-2021-version-22-4-2-download-with-serial-key-hack-final-version-2022/)

<http://casino-gambling.net/?p=10051>

[https://firstlady-realestate.com/2023/01/02/download-adobe-photoshop-2021-version-22-4-2-torrent-a](https://firstlady-realestate.com/2023/01/02/download-adobe-photoshop-2021-version-22-4-2-torrent-activation-code-free-registration-code-windows-10-11-3264bit-latest-2023/) [ctivation-code-free-registration-code-windows-10-11-3264bit-latest-2023/](https://firstlady-realestate.com/2023/01/02/download-adobe-photoshop-2021-version-22-4-2-torrent-activation-code-free-registration-code-windows-10-11-3264bit-latest-2023/)

<https://ultra-warez.net/wp-content/uploads/2023/01/vraamo.pdf>

<https://sasit.bg/wp-content/uploads/2023/01/thodar.pdf>

<https://www.scalping.es/wp-content/uploads/2023/01/amatrys.pdf>

[https://shofaronlinestore.org/wp-content/uploads/2023/01/Download-free-Photoshop-2021-Version-22](https://shofaronlinestore.org/wp-content/uploads/2023/01/Download-free-Photoshop-2021-Version-2201-With-Keygen-Incl-Product-Key-Windows-x3264-NEw-.pdf) [01-With-Keygen-Incl-Product-Key-Windows-x3264-NEw-.pdf](https://shofaronlinestore.org/wp-content/uploads/2023/01/Download-free-Photoshop-2021-Version-2201-With-Keygen-Incl-Product-Key-Windows-x3264-NEw-.pdf)

<http://friduchajewelry.ru/?p=10069>

[https://agroanuncios.pe/wp-content/uploads/2023/01/Photoshop-CC-2018-Version-19-With-Full-Keyge](https://agroanuncios.pe/wp-content/uploads/2023/01/Photoshop-CC-2018-Version-19-With-Full-Keygen-Torrent-Activation-Code-Latest-2022.pdf) [n-Torrent-Activation-Code-Latest-2022.pdf](https://agroanuncios.pe/wp-content/uploads/2023/01/Photoshop-CC-2018-Version-19-With-Full-Keygen-Torrent-Activation-Code-Latest-2022.pdf)

<https://swisshtechnologies.com/photoshop-css-download-link/> <http://www.rueami.com/2023/01/01/photoshop-camera-raw-plugin-8-7-1-download-link/> [https://healthcareconsultings.com/photoshop-cc-2015-version-16-download-free-registration-code-for](https://healthcareconsultings.com/photoshop-cc-2015-version-16-download-free-registration-code-for-windows-lifetime-release-2023/) [-windows-lifetime-release-2023/](https://healthcareconsultings.com/photoshop-cc-2015-version-16-download-free-registration-code-for-windows-lifetime-release-2023/)

<https://www.mycatchyphrases.com/adobe-photoshop-8-free-download-filehippo-portable/> [https://iscamelie.com/wp-content/uploads/2023/01/Watercolor-Sketch-Photoshop-Action-Free-Downlo](https://iscamelie.com/wp-content/uploads/2023/01/Watercolor-Sketch-Photoshop-Action-Free-Download-REPACK.pdf) [ad-REPACK.pdf](https://iscamelie.com/wp-content/uploads/2023/01/Watercolor-Sketch-Photoshop-Action-Free-Download-REPACK.pdf)

[https://swisshtechnologies.com/wp-content/uploads/2023/01/Photoshop-2021-Version-2201-Downloa](https://swisshtechnologies.com/wp-content/uploads/2023/01/Photoshop-2021-Version-2201-Download-free-Product-Key-Full-With-Activation-Code-For-Windo.pdf) [d-free-Product-Key-Full-With-Activation-Code-For-Windo.pdf](https://swisshtechnologies.com/wp-content/uploads/2023/01/Photoshop-2021-Version-2201-Download-free-Product-Key-Full-With-Activation-Code-For-Windo.pdf)

Adobe Photoshop CS6: Mastering the Liquify Tool describes the Liquify tools, provides a comprehensive tutorial, and reveals the many ways to bend an image towards your vision. The book includes a section on how to use the tools to create surreal images, textures, and typographic fonts, a section on how to use the tools for exposing flaws in your photographs, and a section on how to use the tools to manipulate and retouch images. Adobe Photoshop is a true image editing software that needed to be rebuilt from the ground up, which is why it's no longer called Photoshop, and is now known simply as Photoshop. With more than 300 million active users worldwide, it's a global hit—and for good reason. Version 20 takes the same tools you know and love from previous versions and gives them a completely reinvigorated look and feel. While users can still edit images using the layers found in earlier versions, they can also import images to be edited in a new and powerful way. The way images are imported will also continue to change over time. With image editing in 2019, users have an entirely new and powerful tool to edit images. To see a full list of changes in Version 20, read on. With the addition of Lightroom and Capture 1, photographers can now edit images in a more integrated way. Photographers can edit RAW and JPEG files in a more streamlined, intuitive, and faster approach as well. Both Photographers and designers are benefiting from these changes. Lightroom, introduced with Photoshop (CS6), is now easier to use and more powerful. Lightroom is also more fully integrated with Photoshop. Lightroom is available in two new editions: Lightroom Classic and Lightroom for iOS. In addition, Photoshop has been rewritten as a CC application, and the new Lightroom Companion is used inside Photoshop.